# 枣庄市财政局文件

枣财采〔2015〕16 号

# 转发《关于做好公务机票购买管理 改革工作的通知》的通知

各区(市)财政局、市直各部门、单位:

现将省财政厅《关于做好公务机票购买管理改革工作的通 知》转发给你们,请认真遵照执行。

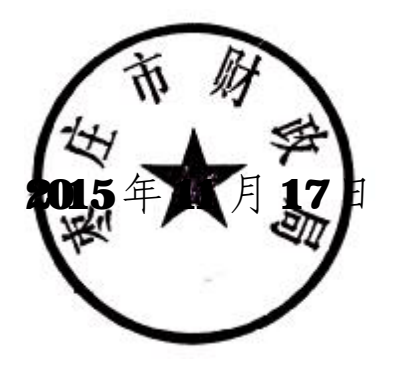

信息公开选项:主动公开

抄送:山东省财政厅

## 枣庄市财政局办公室 2015年11 月17日印发

# 山东省财政厅文件

鲁财采〔2015〕1 号

# 关于做好公务机票购买管理 改革工作的通知

各市财政局,省直各部门、单位:

为贯彻落实《党政机关厉行节约反对浪费条例》,规范公务 机票购买行为,提高财政资金使用效益,根据财政部、中国民 用航空局《关于加强公务机票购买管理有关事项的通知》(财库

〔2014〕33 号)和相关工作部署,现就我省公务机票购买管理 改革有关事项通知如下:

一、实施范围

全省各级国家机关、事业单位和团体组织工作人员,以及 使用财政性资金购买公务机票的其他人员(以下简称购票人), 国内出差、因公临时出国购买机票,应按照厉行节约和支持本 国航空公司发展的原则,优先购买财政部通过政府采购方式确

定的我国航空公司(以下称国内航空公司)航班优惠机票。

### 二、改革内容

国内航空公司按政府采购合同约定给予公务机票"双折扣" 优惠,并根据执行情况定期调整,在政府采购机票管理网站 (www.gnticket.org)发布。目前优惠率为: 对市场折扣机票, 各航空公司按国内、国际机票各航班舱位的折扣票价给予 9.5 折优惠; 对市场全价机票, 分别给予全价票价的 8.8 折、8.5 折优惠。

因公临时出国时,购票人应选择直达目的地国家(地区) 的国内航空公司航班出入境,没有直达航班的,应当选择我国 航空公司航班到达的最邻近目的地国家(地区)进行中转。因 中转 1 次以上(不含 1 次)等特殊原因确需选择非国内航空公 司航班,以及因最临近目的地国家(地区)中转需办理过境签 证而选择其他邻近中转地的,应填写《乘坐非国内航空公司航 班和改变中转地审批表》(见附件3),事先报经单位外事部门和 财务部门审批同意。

购票人应做好公务出行计划安排,尽可能选择低价机票, 原则上不得购买全价机票。对各航空公司提供的低于政府采购 优惠票价的团队价格或促销价格机票,购票人可选择购买,但 不再享受政府采购优惠,其退改签业务按照各航空公司的相关 规定办理。

## 三、购票渠道

购票人可直接使用公务卡在政府采购机票管理网站购买机

票, 也可通过具备中国民航机票销售资质的各航空公司直销机 构或机票销售代理机构,使用公务卡或银行转账方式购买机票。 通过政府采购机票管理网站购票的,需事先在网站进行用户注 册。使用银行转账方式购票的,需要在支票、汇款等票据上标 注资金用途为"公务机票购票款",填写的单位名称应与系统记 录的单位名称一致。

购票人为未办理公务卡或公务卡额度不足的人员及需要购 买公务机票的其他人员购票的,可使用银行转账方式通过航空 公司直销机构或具备机票销售资质的代理机构购票。

购票人可购买上述规定渠道外低于政府采购优惠票价的国 内航空公司航班机票,购票时应保留从各航空公司官方网站或 政府采购机票管理网站下载的出行日期机票市场价格截图等证 明其低于购票时点政府采购优惠票价的材料。

#### 四、报销管理

各部门、单位要严格公务机票报销管理。购买国内航空公 司航班机票的,应以标注有政府采购机票查验号码的《航空运 输电子客票行程单》作为报销凭证。购买非国内航空公司航班 机票的,应以相关有效票据作为报销凭证,并附经单位外事部 门和财务部门出具审核意见的审批表。购买市场低价票的,应 以有效票据作为报销凭证,并提供低于购票时点政府采购优惠 票价的证明材料。

单位财务人员可登录政府采购机票管理网站,按查验号码

对购票单位、购票时间及购票价格等信息进行核实。

购票人报销机票退票手续费时,以各航空公司或机票销售 代理机构出具的退款单据作为报销凭证。

#### 五、监督管理

各级外事、财政、审计等部门应将出国机票购买情况纳入 因公临时出国情况联合检查的范围。在接受因公临时出国经费 管理使用情况审计时,各部门、单位应提供乘坐非国内航空公 司航班审批表等机票购买活动资料以及经费管理使用资料。

#### 六、执行时间

按照财政部统一部署,结合我省实际情况,确定省级预算 单位自 2015年 2月 25 日起正式实施, 市级及以下级预算单位 于 2015 年底前全部实施,具体时间由各市自行确定。省财政直 接管理县(市)按照所属市的安排部署开展此项工作。

#### 七、其他事项

(一)各级预算单位基础信息按照规定格式(见附件 1、附 件 2), 由同级财政部门汇总逐级上报, 确保在实施公务机票购 买管理改革前纳入中国民用航空局清算中心数据库。预算单位 相关信息变更的,也依照此程序及时逐级上报。省级预算单位 信息由省财政厅从省级部门决算系统中导出,各部门、单位进 行核实确认 (加盖公章), 并于1月16日前反馈省财政厅, 逾 期未反馈的视同确认通过。各市、县(市、区)预算单位信息 由各市财政局汇总,于实施前 1 个月报送省财政厅。

(二)各市财政局应关注本市公务机票销售代理机构布局 情况,动员具有《中国民用航空运输销售代理业务资格认可证 书》、《国际航空运输协会认可资质证书》等条件的机票销售代 理机构,向中国民用航空局清算中心提出代理销售公务机票申 请,为当地购买公务机票提供方便。

(三)工商银行、农业银行、建设银行、招商银行、中国 银行、民生银行、交通银行、中信银行、青岛银行、光大银行、 邮政储蓄银行、浦发银行等12家中央和省级预算单位公务卡发 卡银行的验证接口开发调试工作,已分别由财政部和省财政厅 组织落实。各市如有上述发卡银行,原则上相关银行地方分支 机构无需再进行接口开发工作,但需要与上级行沟通确认后向 同级财政部门备案。市、县(市、区)预算单位公务卡发卡银 行不在上述范围内的,需按照中国银联制定的"公务卡持卡人 身份验证技术方案"要求,在当地实施公务机票购买管理改革 前完成系统开发工作及与中国银联、中国民用航空局清算中心 的联调测试工作。

(四)上述政策可在政府采购机票管理网站"政策信息" 栏目参阅财政部、中国民用航空局《关于加强公务机票购买管 理有关事项的通知》(财库〔2014〕33号)及其补充通知(财库 〔2014〕180 号)。各航空公司航班市场票价和政府采购优惠票 价,须在政府采购机票管理网站注册、登录后查阅。购票人注 册流程、公务机票购买操作手册、国内航空公司和机票销售机 构名录、常见问题等内容,可在政府采购机票管理网站"常见 问题解答"栏目查阅,也可拨打公务机票购买咨询电话(见附 件4) 容询。

在改革实施中,有关政策制定与执行的意见和建议,请与 省财政厅联系, 联系电话: 0531-82669590。

- 附件:1. 预算单位信息表
	- 2. 预算单位信息报送说明
	- 3. 乘坐非国内航空公司航班和改变中转地审批表
	- 4. 公务机票购买咨询电话

山东省财政厅

## 2015年1月7日

信息公开选项: 主动公开

抄送:财政部(国库司)

## 山东省财政厅办公室 2011 2015年1月7日印发

 $-7-$ 

## 附件 1:

## 省级预算单位信息表

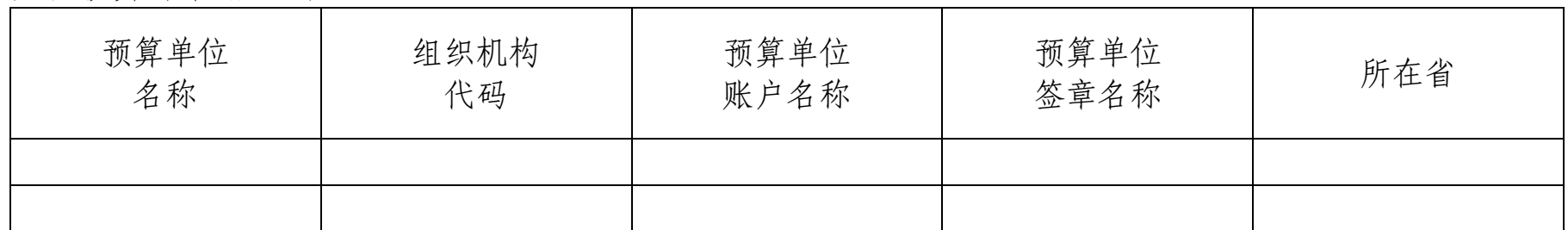

## 市级预算单位信息表

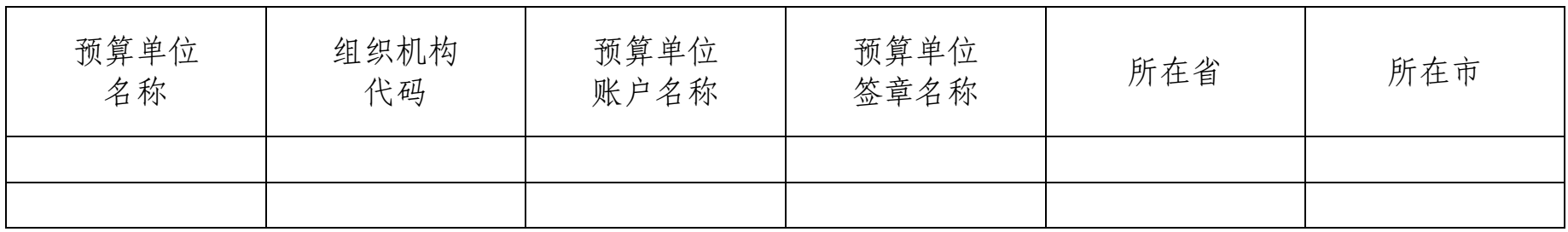

县级预算单位信息表

| 预算单位<br>名称 | 组织机构<br>代码 | 预算单位<br>账户名称 | 预算单位<br>签章名称 | 所在省 | 所在市 | 所在县<br>市、<br>区 |
|------------|------------|--------------|--------------|-----|-----|----------------|
|            |            |              |              |     |     |                |
|            |            |              |              |     |     |                |

## 乡级预算单位信息表

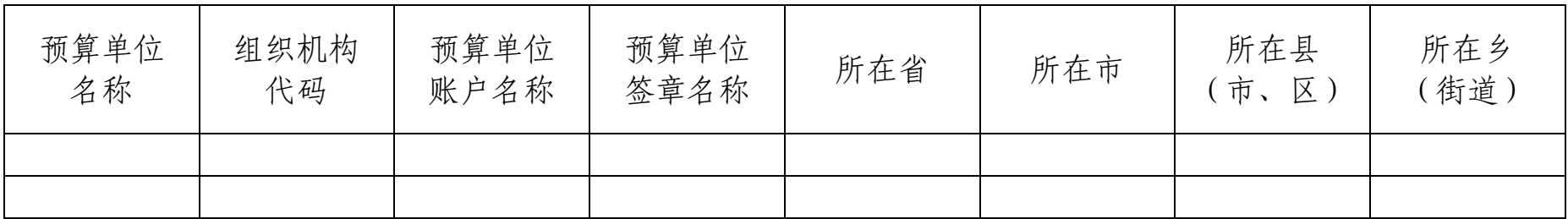

## 附件 2:

## 预算单位信息报送说明

请各级预算单位严格按照以下要求向同级财政部门报送信息。

#### 一、报送格式

预算单位信息通过 EXCEL 表格文件形式进行提交。各级财 政部门根据行政地区分级(省、市、县、乡四级),将本级所辖 预算单位信息汇总录入对应的 EXCEL 表格,核对无误后报上级 财政部门。文件命名格式为: 山东省 XX 市 XX 县 (市、区) XX 乡(镇、街道)预算单位信息.xls 。如, 济南市的信息文件命 名为"山东省济南市预算单位信息.xls",青州市王府街道的信 息文件命名为"山东省潍坊市青州市王府街道预算单位信 息.xls"。

#### 二、表格填写说明

为确保预算单位导入信息真实有效,顺利通过系统验证, 请严格按照表格字段要求准确完整提供相关信息。各字段要求 具体如下:

预算单位名称:机关单位法人证书上的名称

组织机构代码:单位的组织机构标识码

预算单位账户名称:单位在银行开设账户的户名

预算单位签章名称:单位开具支票加盖的财务专用章名称

 $-10-$ 

单位所属行政地区信息:为在系统中顺利建立预算单位上 下级关系,实现正常导入,各级预算单位需提供本单位所属行 政地区信息。请各级预算单位在报送时,逐项查询行政区划代 码表(见政府采购机票管理网站"预算单位信息报送"模块《各 省预算单位信息报送说明》附件 2),并按照地区名称中注明的 字段进行报送。

## 三、报送方式

在信息汇总上报过程中,要注意信息安全。各级财政部门 向上级财政部门传送信息文件要通过省财政内网邮件系统或山 东财政即时通讯系统。同时,要注明报送联系人姓名及联系方 式。

附件 3:

## 乘坐非国内航空公司航班和改变中转地审批表

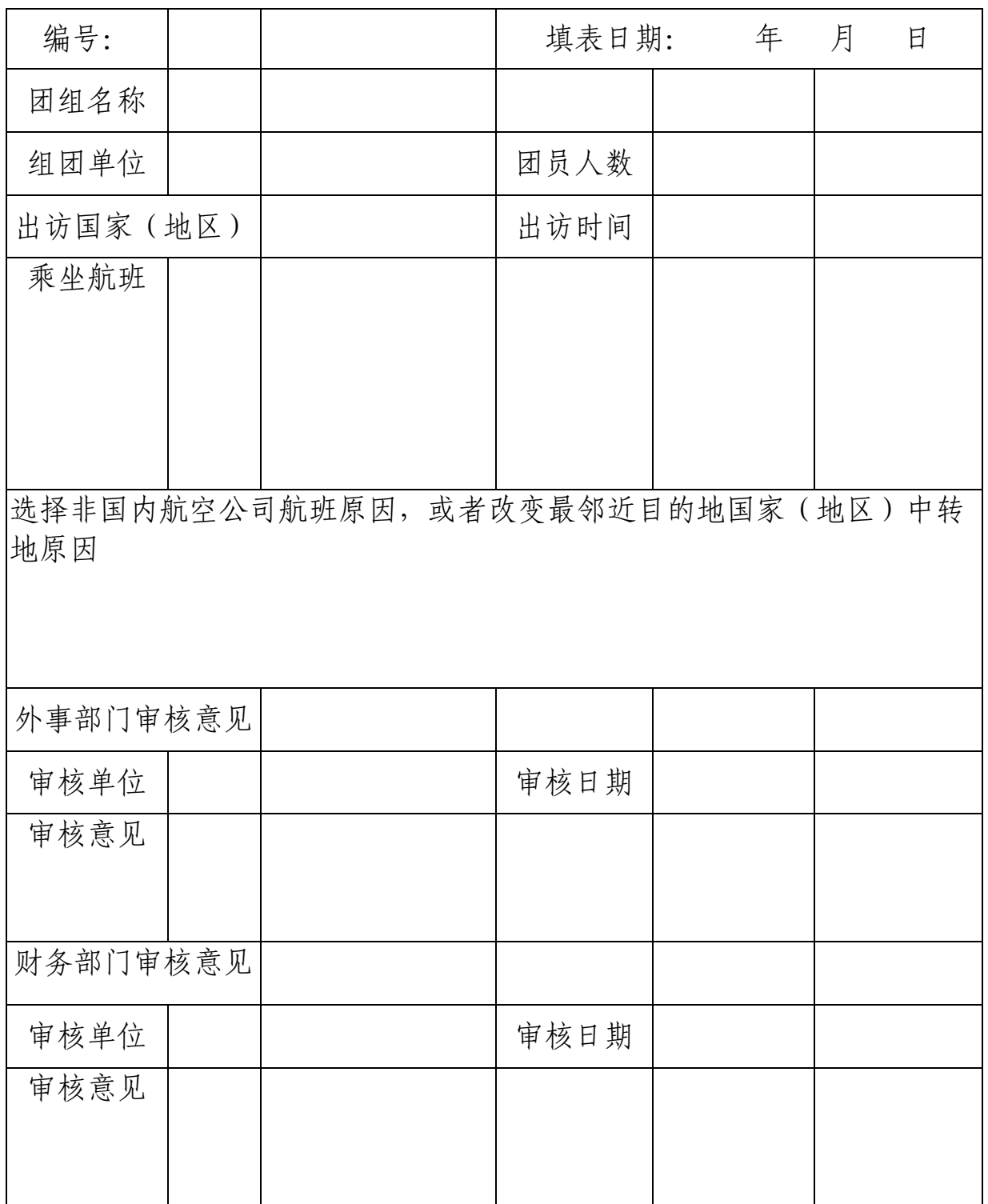

## 公务机票购买咨询电话

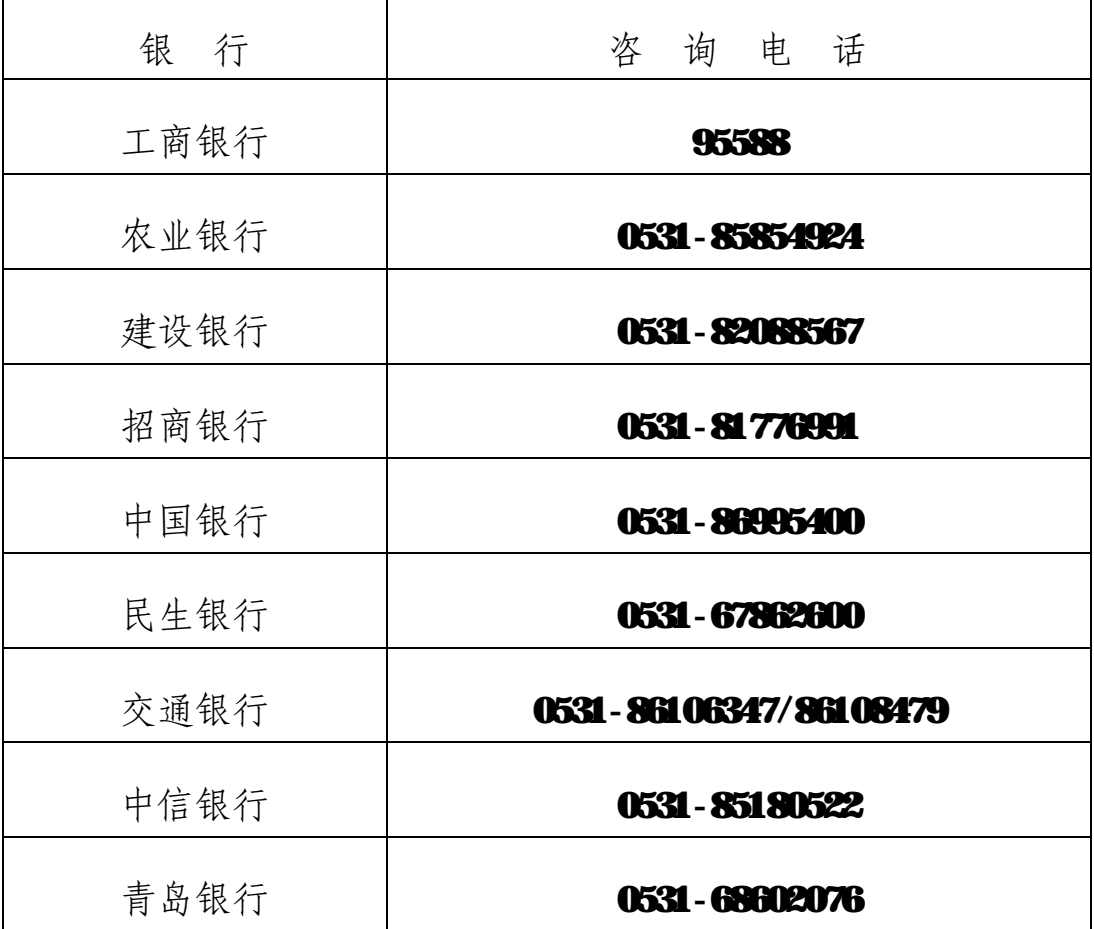